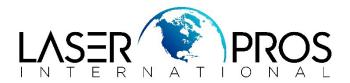

## **Lost Communication Message on control panel**

There is a known problem with the communication between the printer's formatter and control panel. The error message appears in five different languages as seen below:

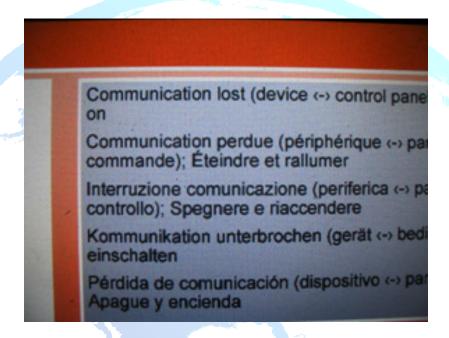

Remove control panel along with formatter cover and re-seat both connections (on each control panel and formatter)

If this does not fix the issue replace formatter